## **IDAHO STATE VETERANS CEMETERY MARKER INSCRIPTION REQUEST**

10100 Horseshoe Bend Rd. Boise, ID 83714

Phone: (208) 780-1340 Fax: (208) 780-1341 Email: [BoiseCemetery@veterans.idaho.gov](mailto:BoiseCemetery@veterans.idaho.gov)

*This form must be submitted to the cemetery office on the day of interment.* 

**FY 2024**

#### **See Instructions On Next Page**

**REQUIRED INFORMATION:** Automatically formatted according to regulations & space available. **NAME OF DECEASED:**

**\_\_\_\_\_\_\_\_\_ \_\_\_\_\_\_\_\_\_\_\_\_\_\_\_\_\_\_\_\_\_ \_\_\_\_\_\_\_\_ \_ \_\_\_\_\_\_\_\_\_\_\_\_ \_\_\_\_ \_\_\_ \_** *FIRST NAME (or Initial) MIDDLE NAME (or Initial) LAST NAME* **Date of Date of Bate of Emblem #: (Optional**; *See next page*)

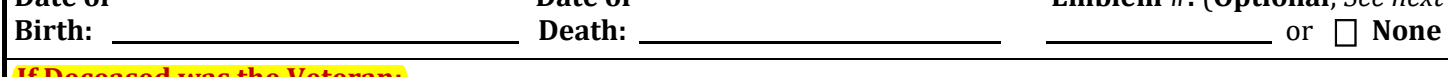

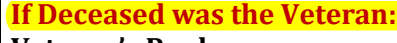

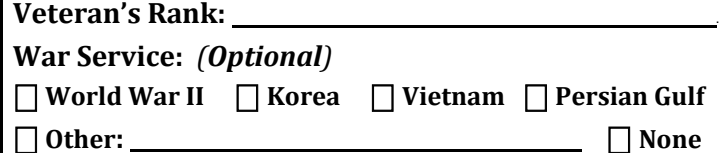

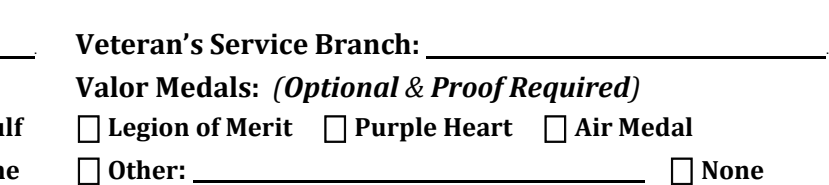

# Additional inscription:

## **CASKET BURIAL HEADSTONE:** (LIMIT: **15 SPACES** PER LINE)

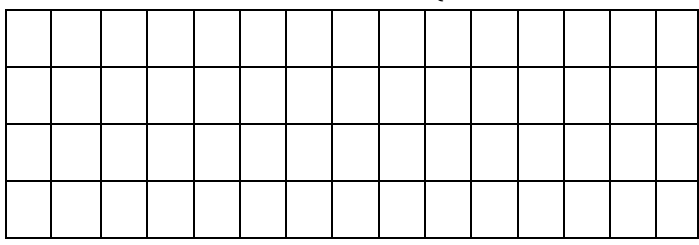

## **COLUMBARIUM NICHE COVER:** (LIMIT: **13 SPACES** PER LINE)

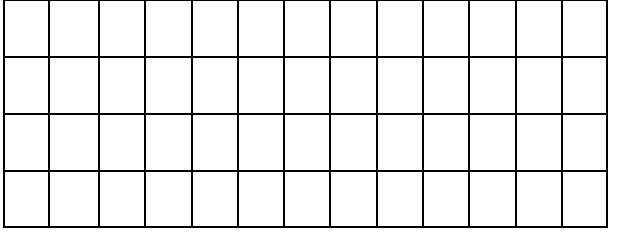

**URN FLAT MARKER:** (LIMIT: **27 SPACES** PER LINE)

**SCATTER GARDEN/ MEMORIAL MARKER:** (LIMIT: **22 SPACES** PER LINE)

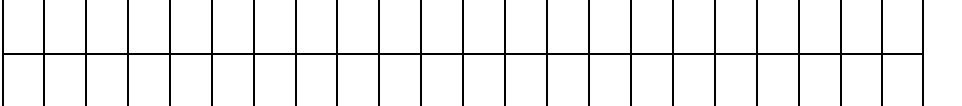

*I understand that the information above will be automatically formatted according to regulations & space available. Once submitted, the cemetery will only accept changes if a factual error has occurred. The marker is delivered approximately 6-12 weeks after ordered; placement times then vary.*

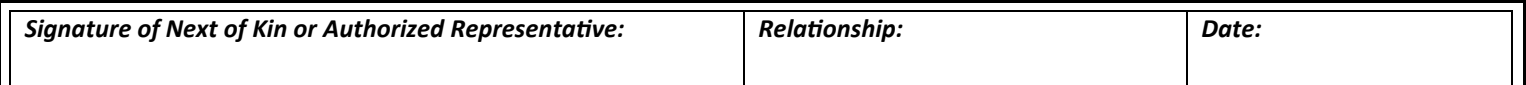

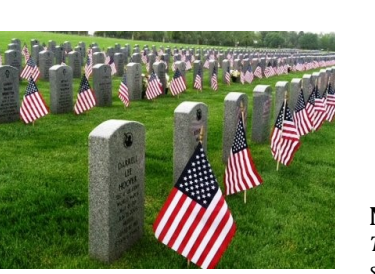

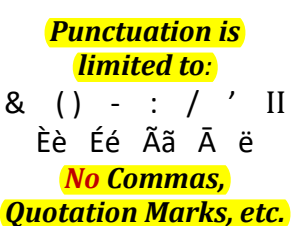

#### **Niche Cover:**

*Two emblems can be inscribed at top when second person added.*

#### **Urn Flat Marker:**

*One line of inscription is generally available when second person's name & dates are added.*

#### **Scatter Garden/ Memorial:**

*"In Memory Of" included. When second person's name & dates are added, no additional space for inscription is common.*

#### **Spouse Only Markers Include:** *"Wife Of / Husband Of"*

*Veteran's Name, Rank & Branch*

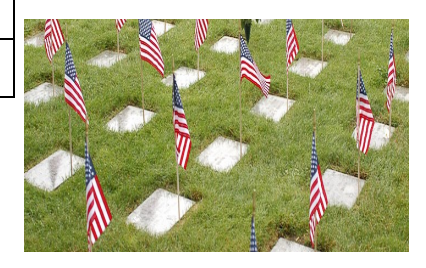

**"REQUIRED INFORMATION"** is automatically formatted according to regulations & space available.

- **All** grave markers, for veterans and spouses alike, will **include**: Name of Deceased, DOB/DOD and Veteran's name/rank/service branch. All other information is **optional** and subject to space available.
- The name line can only contain the name and suffix (Jr, Sr, III). Diminutives (i.e. Bill for William) or Maiden Names are allowed.
- **"TERMS OF ENDEARMENT"** is **placed below the required information**, and is subject to space available.
- Use this space for nicknames, professional titles, specific battles, words, phrases or other info not already indicated above.
- Number of lines available vary by plot type. Please write what you would like & the office will arrange & notify of any exclusions.
- **This can be updated when the second person is laid to rest and a new marker is ordered.**

## *FOR ASSISTANCE, CONTACT THE CEMETERY OFFICE*

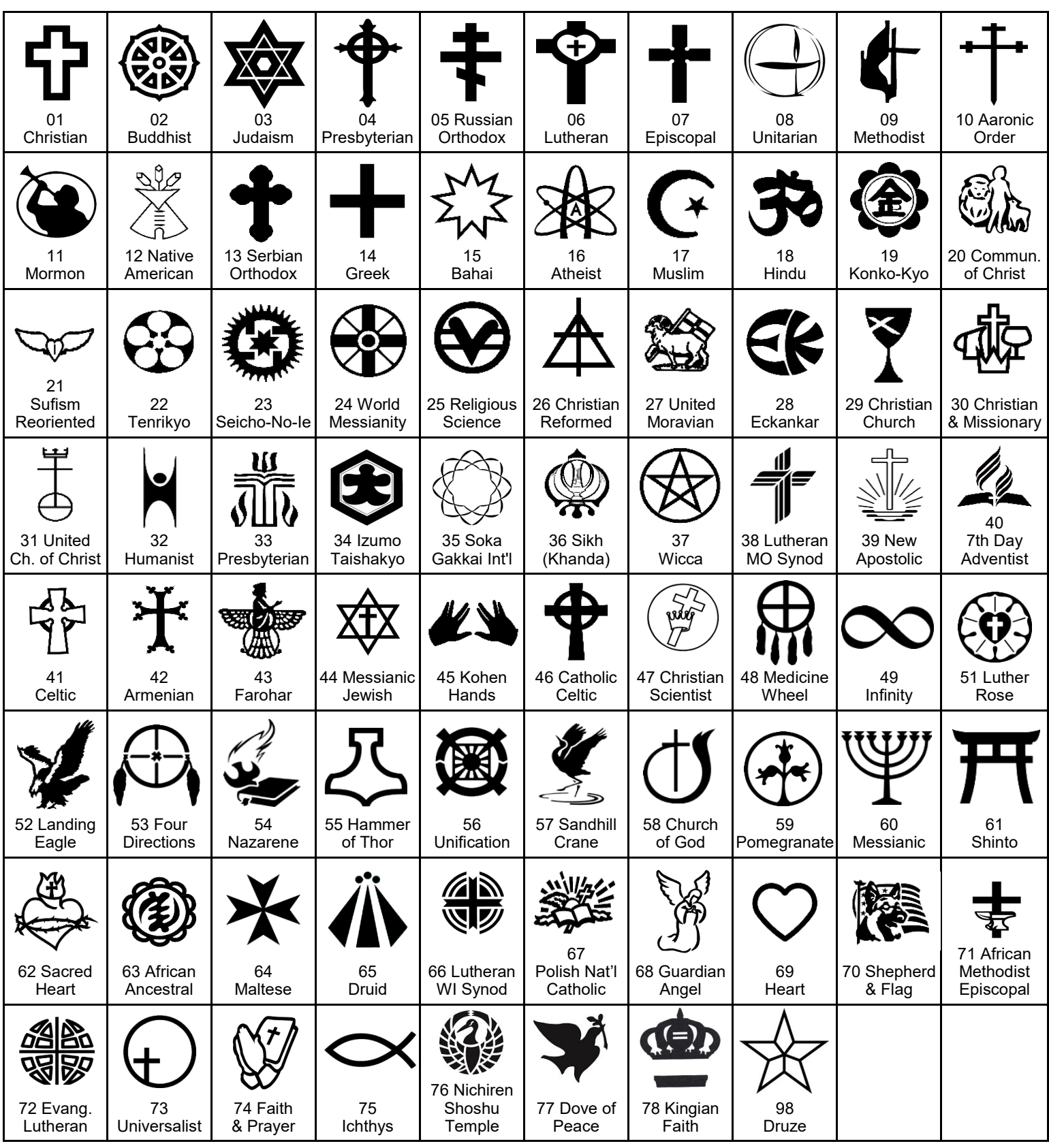